**咋添加自选股 gupiaozhishiba.com**

"  $ALT+Z$ "

 $\frac{K}{\sqrt{K}}$  , and the contract  $\frac{K}{\sqrt{K}}$  $\frac{a}{\sqrt{a}}$ 

**国信证券自选股怎么添加-咋添加自选股-股识吧**

 ${\bf K} \hspace{1.5cm} {\rm ``CTRL''} \hspace{1.5cm} {\rm ``Z''}$ 

 $\mu$  and  $\mu$  and  $\mu$  and  $\mu$  and  $\mu$  and  $\mu$  and  $\mu$  and  $\mu$  and  $\mu$  and  $\mu$  and  $\mu$  and  $\mu$  and  $\mu$  and  $\mu$  and  $\mu$  and  $\mu$  and  $\mu$  and  $\mu$  and  $\mu$  and  $\mu$  and  $\mu$  and  $\mu$  and  $\mu$  and  $\mu$  and  $\mu$ 

 $F6$ 

600462

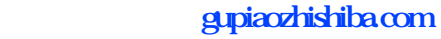

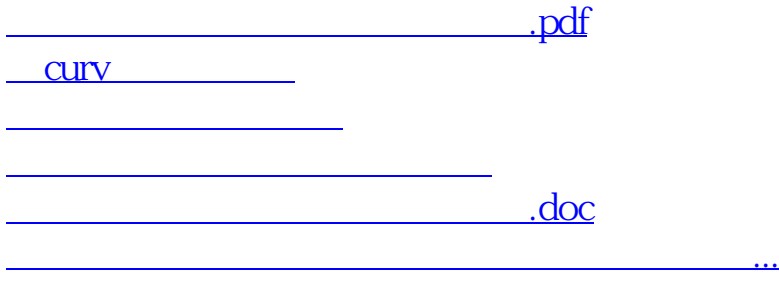

<https://www.gupiaozhishiba.com/article/37326795.html>